# **W** TutorialKart

# Salesforce Developer Tutorials – Learn Visualforce, Salesforce Apex

## Salesforce Developer Tutorials – Visulforce pages, Apex programming.

Are you searching Salesforce Developer tutorials? Want to learn Salesforce Visualforce and Apex Programming? Do you want to build your own Salesforce applications on Force.com platform? If your answer is yes, then you should definitely consider becoming Salesforce Developer and looking for **Salesforce tutorial**. If your goal is to be a Salesforce developer then Salesforce administration knowledge is must. In this Salesforce developer tutorial we learn about [Visualforce](https://www.tutorialkart.com/visualforce-tutorials-learn-salesforce-visualforce-page-coding/) pages and Apex programming language.

With Force.com, Salesforce developers can customise declaratively or by programmatically. Both declarative and programmatic has User interface, Business logic and Data Model which can be developed.

# Salesforce Developer Tutorials – Visualforce & Apex Tutorial.

#### **Declarative Customisation.**

- Declarative Customizations can be made point and click in a browser.
- Declarative customizations require an understanding of Force.com concepts, without coding Knowledge.  $\blacksquare$
- Applications, Tabs, Page [layouts](https://www.tutorialkart.com/salesforce/create-edit-assign-a-new-page-layouts-in-salesforce/), [Record](https://www.tutorialkart.com/salesforce/salesforce-record-type-salesforce-help-training/) Types are used to develop user interface in declarative approach.  $\blacksquare$
- [Workflows](https://www.tutorialkart.com/salesforce/salesforce-workflow-rules-salesforce-workflow-examples/), [Validation](https://www.tutorialkart.com/salesforce/validation-rules-salesforce/) Rules and Approval [Processes](https://www.tutorialkart.com/salesforce/salesforce-approval-process-approval-process-salesforce/) are used to develop Business logic in declarative approach. ٠
- [Objects](https://www.tutorialkart.com/salesforce/how-to-create-salesforce-custom-objects/), [Fields](https://www.tutorialkart.com/salesforce/creating-salesforce-custom-fields/) and [Relationships](https://www.tutorialkart.com/salesforce/salesforce-object-relationships-master-detail-lookup/) are used to develop Data models in declarative approach.

#### **Programmatic Customisations**

- Programmatic approach require coding skills.
- $\blacksquare$ Visualforce pages and Visualforce [Components](https://www.tutorialkart.com/visualforce/standard-visualforce-components-apexpage-component/) are used to develop User interface in programmatic approach.
- Apex [Triggers](https://www.tutorialkart.com/learn_apex/triggers-in-salesforce/), Apex Controllers and Apex classes are used to develop Business logic in programmatic approach.
- $\blacksquare$ Metadata API, REST API, Bulk API are used to develop data model in programmatic approach.

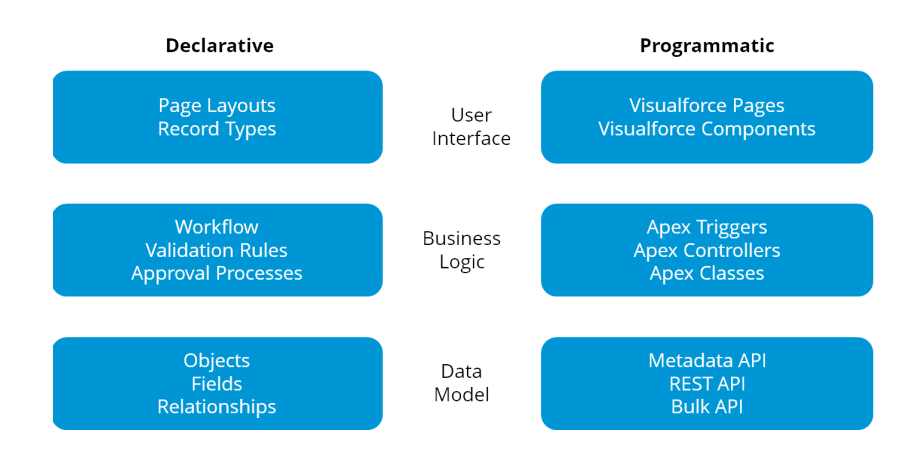

As a Salesforce Developer, it is required to develop user interface, Business logic and Data model to build an application on the Salesforce platform. It is required to learn [Visualforce](https://www.tutorialkart.com/visualforce/visualforce-used-salesforce/) page to develop user interface for an application and Apex for adding business logic to the app.

#### Advantages of Declarative Customisation over Programmatic customizations.

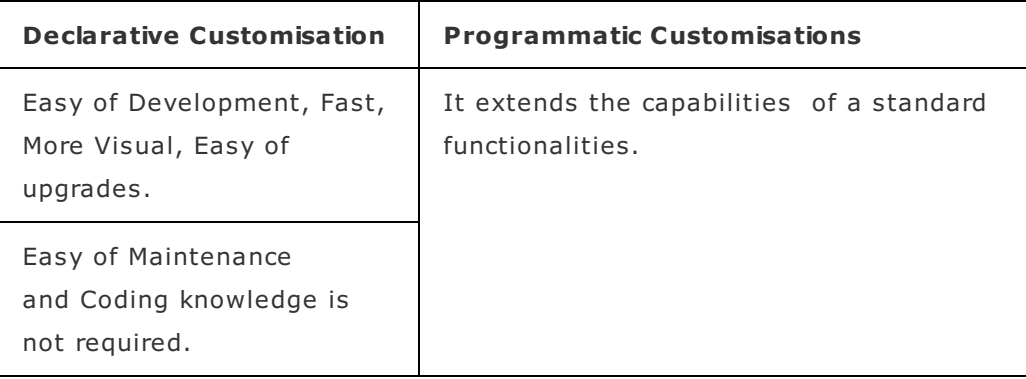

At the end of this **Salesforce developer tutorials** you will learn Apex [programming](https://www.tutorialkart.com/visualforce/how-to-create-visualforce-page-in-salesforce/) language, Visualforce pages, Salesforce deployments, [Sandboxes](https://www.tutorialkart.com/salesforce/what-is-salesforce-sandbox/), [Outbound](https://www.tutorialkart.com/salesforce/deployment-tools-in-salesforce/) Change Sets, Inbound Change sets, Deployment Settings and many more.

### Learn Apex – Apex Tutorials

In Apex tutorials, we learn different concepts like Enabling developing mode in Salesforce, about developer console, How to install Eclipse, Installing ant and Maven in the eclipse, we learn oops concepts, What is SOQL different SOQL classes, **DML** [operations,](https://www.tutorialkart.com/learn_apex/salesforce-apex-dml-statements-data-manipulation-language/) Database DML operations, SOQL [governor](https://www.tutorialkart.com/salesforce/salesforce-governor-limits-pdf/) limits, [Batch](https://www.tutorialkart.com/learn_apex/what-is-batch-apex-salesforce/) Apex, about email services like **[outbound](https://www.tutorialkart.com/learn_apex/email-messages-in-salesforce/) email services**, Inbound email services, single email message, sending email template, [Schedule](https://www.tutorialkart.com/learn_apex/apex-scheduler-syntax-methods/) apex, [Triggers](https://www.tutorialkart.com/learn_apex/triggers-in-salesforce/), deleting triggers, undeleting triggers, Schema programming, extensions and Custom settings.

## Learn Visualforce – Visualforce Tutorials

In Visualforce Tutorials, we learn about different concepts like How to create first [visualforce](https://www.tutorialkart.com/visualforce/how-to-create-visualforce-page-in-salesforce/) page using URL, Using [developer](https://www.tutorialkart.com/apex_soql/how-to-use-salesforce-developer-console-learn/) console, Using eclipse and using standard navigation, about Visualforce input components, Visualforce Output [components,](https://www.tutorialkart.com/visualforce/salesforce-visualforce-stylesheets-css/) creating custom object edit and detail page using visualforce, CSS in Visualforce pages, JavaScript in Visualforce pages, jQuery in Visualforce pages, Ajax in Visualforce pages, List views in Visualforce and many more.

Get free Salesforce tutorials, materials, Salesforce Dumps and Salesforce Interview question.

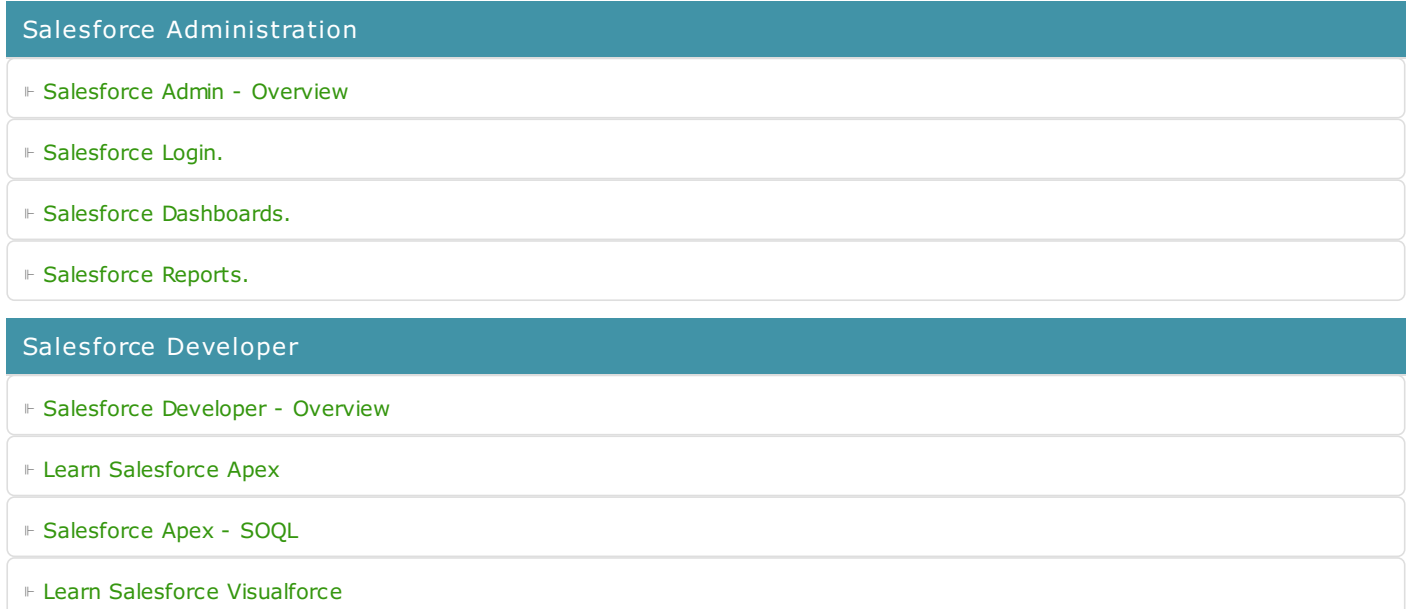